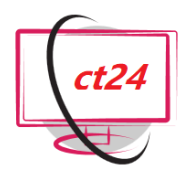

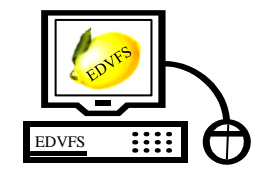

EDV-Fachlösungen Sauer

# *Kurs: Visual Basic.NET – Arbeiten mit Datenbanken* Tel.: +49 641 - <sup>58779840</sup>

Mobil: +49 1515 - 6959158

**3-tägiger Kurs** zu **Visual Basic** , zum Erlenen fortgeschrittener Techniken der Datenbankanbindung mit Visual Basic in der Visual Studio Entwicklungsumgebung. Im Kurs werden auf der Grundlage eines SQL Servers (Express Version) objektorientierte Methoden für Datenzugriffen (Linq und Entity Framework) vorgestellt, und passende User Interfaces entwickelt.

**Schulungsdauer:** Insgesamt 24 U-Std. (1 U-Std. = 45 Minuten)

**Teilnehmerzahl:** 1-6 Teilnehmer

## **Offenes Seminar:**

**Preis pro Teilnehmer:** € 780,- exkl. MwSt. 10% Rabatt ab dem zweiten Teilnehmer. **Online buchbar**.

#### **Inhouse Seminar:**

**Festpreis pro Veranstaltung:** € 2250,- exkl. MwSt. Zusätzliche **Reisekosten** (€ 0,35 pro km) bzw. ab 101 km **Übernachtungskosten** (€ 65,- pro Unterrichtstag).

**Voraussetzungen:** Visual Basic Grundkenntnisse, Datenbanken- und SQL Grundkenntnisse, als auch Interesse an den unten genannten Inhalten. **Enthalten:** Unterrichtsmaterial (Skript) und Arbeits-CD, sowie 2-monatiger Support nach dem Kurs.

**Bei offenen Seminaren zusätzlich enthalten:** Verpflegung, Mittagessen nach Wahl, Getränke, sowie (ggfs.) An- und Abfahrt vom Hotel in Gießen.

#### **Informationen, Buchung und Terminanfragen:** [https://www.computertraining24.de](https://www.computertraining24.de/)

## *Schulungsthemen sind:*

## **Datenbankdesign**

- Der relationale Datenbankentwurf
- Klassen mit dem Klassendesigner gestalten
- Ein Klassendiagramm analysieren
- Tools zum Datenbankdesign

## **Datasets**

- Datenquellen (Provider)
- Datenverbindungen (Connections)
- Dataadapter (lokale Datenspeicher)
- Dataset (Datenmengen)
- Commands (Befehle)
- Commandbuilder
- Dataview, Datatable, Datarow, Datareader
- Daten editieren, löschen und editieren
- Gebundene Steuerelemente
- Datenbankzugriff per Wizard oder Code
- XML als universelles Datenformat
- XML-Daten lesen und speichern

## **Datenbindung**

- **Bindings**
- **Wizards**

## **Die Datenbankschnittstelle Linq**

- Datenanalyse mit Linq
- Ling und SQL
- Linq und Datasets
- Ling und XML
- Linq und Listen
- Linq, Syntax
- Linq, Objektdesigner
- Stored Procedures

#### **Das ADO.Net Entity Framework**

- Datenklassen kreieren
- Objektdesigner, Mapping
- Listenzugriff per Code
- Stored Procedures
- Insert, Delete und Update-Methoden